## **Linguagens de Programação**

### **Prof. Miguel Elias Mitre Campista**

**http://www.gta.ufrj.br/~miguel**

## **Parte IV**

### Introdução à Programação em C++ (Continuação)

# **Relembrando da Última Aula...**

- Objetos e funções membro **const**
- Funções **friend**
- Uso do ponteiro **this**
- • Gerenciamento de memória
	- –Uso do **new** e do **delete**
- Classes proxy
- Mais exemplos de programação orientada a objetos...

- Uso de operadores com objetos (sobrecarga de operadores)
	- – São mais claros que as chamadas de função para determinadas classes
	- –Os operadores são sensíveis ao contexto
- Exemplos
	- $\lt <$ 
		- Operador de inserção de fluxo e de bits de deslocamento para a esquerda
	- –+
- Executa aritmética em múltiplos itens (inteiros, pontos flutuantes etc.) de maneira diferente

- Tipos de sobrecarga de operadores
	- – Predefinidos (int, char) ou definidos pelo usuário (classes)
	- – É possível usar operadores existentes com tipos definidos pelo usuário
		- Não é possível criar novos operadores

- Operadores sobrecarregados
	- – Criam uma função para a classe
		- Função **não-estática ou global**
			- Funções estáticas não precisam do objeto da classe, assim, não haveria como definir o contexto
	- – Nome da função do operador
		- Palavra-chave **operator** seguida de um símbolo
			- Ex.: **operator+** para o operador de adição +
	- – A sobrecarga de operadores contribui para a extensibilidade do C++
		- Característica desejável da linguagem

- Uso da sobrecarga de operadores deve ser empregadapara o programa ficar mais claro
	- –Ao invés de realizar as mesmas operações com funções
- Operadores sobrecarregados devem simular a funcionalidade de suas contrapartes predefinidas
	- – Ex.: o operador + deve ser sobrecarregado para realizar adição, não subtração
- Uso excessivo ou inconsistente de sobrecarga de operadores deve ser evitado
	- –Programa pode se tornar complexo e difícil de ler

- Usando operadores em um objeto de classe
	- – Operador é sobrecarregado para essa classe
		- Exceções: Operadores que não precisam ser sobrecarregados para serem usados com objetos de uma classe
			- Operador de atribuição ( =)
				- » Atribuição de membro a membro entre objetos
			- Operador de endereço ( &)
				- » Retorna o endereço do objeto

• Com a sobrecarga é possível contar com uma notação concisa

**object2 = object1.add( object2 );**

versus

**object2 = object1 + object2;**

### **Restrições à Sobrecarga de Operadores**

- • Não é possível mudar...
	- – Precedência do operador (ordem de avaliação)
		- Use parênteses para forçar a ordem dos operadores
	- – Associatividade (se o operador for aplicado da esquerda para a direita ou da direita para a esquerda)
	- – Número de operandos
		- Por exemplo, & <sup>é</sup> unário e só pode atuar em um único operando
	- Os operadores agem em tipos de dados predefinidos (isto é, não é possível alterar a adição de inteiros)

## **Restrições à Sobrecarga de Operadores**

- •Não é possível criar novos operadores
- • Os operadores devem ser sobrecarregados explicitamente

–Sobrecarregar + e = não sobrecarrega +=

- • O operador ternário (?:)não pode ser sobrecarregado
	- – Tentar sobrecarregar um operador não sobrecarregável <sup>é</sup> um erro de sintaxe

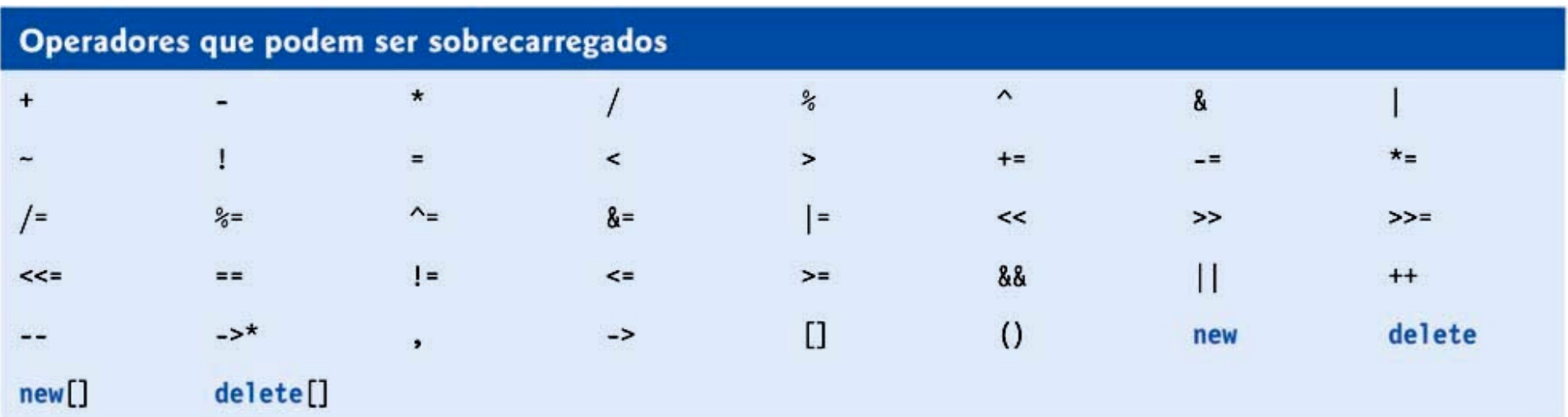

#### Operadores que não podem ser sobrecarregados

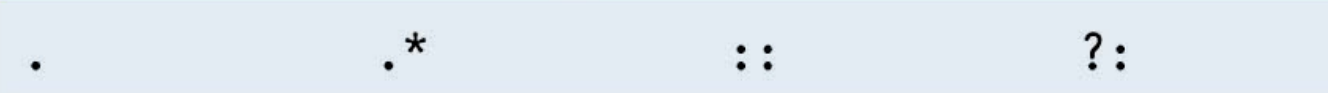

- São erros:
	- – Tentar alterar o número de operandos de um operador via sobrecarga é um erro de compilação
		- Operadores unários devem permanecer unários, assimcomo operadores binários devem permanecer binários
	- – Tentar criar novos operadores via sobrecarga de operadores é um erro de sintaxe
		- Não é possível criar operadores como o \*\* para exponenciação sobrecarregando o operador \*

- São erros:
	- – Tentar modificar a maneira como um operador funciona com objetos de tipos fundamentais
		- O operador + para somar inteiros vai sempre ser usado da mesma maneira
	- – Supor que sobrecarregar um operador como + sobrecarrega operadores relacionados como += ou quesobrecarregar == sobrecarrega um operador relacionado como != pode provocar erros
		- Os operadores só podem ser sobrecarregados explicitamente; não há sobrecarga implícita

- Funções operadoras como funções-membro da classe
	- – O objeto da extrema esquerda deve ser da mesma classe que a função operadora
		- Ex.: **Miguel + Campista**
	- –Operando único do operador unário é dessa classe
	- – Use a palavra-chave **this** para obter implicitamente o argumento do operando esquerdo
	- –Os operadores (), [], -> ou qualquer operador de atribuição devem ser sobrecarregados como funçãomembro de uma classe

- Funções operadoras como funções globais
	- – Podem ter objetos de classes diferentes das do operador
		- Precisam ser globais para poderem ser usadas por objetos de classes diferentes
	- –Precisam de parâmetros para ambos os operandos
	- – Podem ser **friend** para acessar dados **private** ou **protected**

- Se operando da esquerda precisar ser:
	- – Um objeto de uma classe diferente da classe definida **ou**
	- –Um tipo fundamental

**Função operadora deve ser global!**

- – Função global pode ser **friend** se precisar acessar dados **private** ou **protected**
- Funções membro são chamadas quando:
	- –Operando da esquerda é da própria classe
	- –Só há um operando

- Operador sobrecarregado  $<<$ 
	- – Operando esquerdo do tipo ostream &
		- Como o objeto cout em cout << classObject
	- – De modo semelhante, o operador sobrecarregado >>tem o operador esquerdo de istream &
	- – Portanto, ambos devem ser **funções globais**
		- São utilizados por classes diferentes
			- Se elas não fossem globais elas precisariam de um objeto da classe original à esquerda

- Operadores comutativos
	- – Podem exigir que a função seja global
		- Ex.: Talvez exijam que + seja comutativo
			- Logo, tanto " $\mathrm{a}$  + b" quanto " $\mathrm{b}$  +  $\mathrm{a}$ " devem funcionar

#### **E se os operadores fossem de classes diferentes?**

- • Suponha que tivéssemos duas classes diferentes
	- – O operador sobrecarregado só pode ser uma funçãomembro quando sua classe está <sup>à</sup> esquerda
		- HugeIntClass + long int
			- Pode ser uma função-membro
	- – De outra maneira, é necessária uma função sobrecarregada global
		- long int + HugeIntClass
			- Função global pode trocar a ordem dos operandos e chamar a função membro

- Operadores **<<** <sup>e</sup>**>>**
	- – Já sobrecarregados para processar cada tipo predefinido
	- – Também podem processar uma classe definida pelo usuário
		- Sobrecarga usando funções globais **friend**
- Ex.: Classe PhoneNumber
	- $-$  Abriga um número de te Abriga um número de telefone
	- – Imprime número formatado automaticamente
		- (123) 456-7890

```
/*
 * Aula 11 - Exemplo 1
 * Arquivo phonenumberCap11Ex1.h
 * Autor: Miquel Campista
 \star/#ifndef PHONE H
#define PHONE H
#include <iostream>
#include <string>
#include <iomanip>
using namespace std;
class PhoneNumber {
      friend ostream &operator<< (ostream &, const PhoneNumber &);
      friend istream &operator>>(istream &, PhoneNumber &);
      private:
              string areaCode;
              string exchange;
              string line;
\rightarrow#endif
```

```
/*
 * Aula 11 - Exemplo 1
 * Arquivo phonenumberCap11Ex1.cpp
 * Autor: Miquel Campista
 \star /
#include "phonenumberCap11Ex1.h"
ostream &operator<< (ostream & output, const PhoneNumber & number) {
       output << "(" << number.areaCode << ") "
              << number.exchange << "-" << number.line;
       return output; // permite cout << a \ll b \ll cY.
istream &operator>>(istream & input, PhoneNumber & number) {
       input.ignore(); // pula
       input >> setw (2) >> number.areaCode; // Entrada do cód. de área
       input.ignore (2); // pula ) e espaço
       input >> setw (4) >> number.exchange; // Entrada do prefixo
       input.ignore (); // pula traco (-)input >> setw (4) >> number.line; // Entrada de linha
       return input; // permite cin >> a >> b >> c;
Ą.
```

```
/*
 * Aula 11 - Exemplo 1
 * Arquivo Principal
 * Autor: Miquel Campista
 \star /
#include "phonenumberCap11Ex1.h"
int \text{main}()PhoneNumber phone;
    cout << "Entre com o telefone na forma (12) 3456-7890:" << endl;
    // cin >> phone invoca operador>> emitindo implicitamente
    // a chamada da funcão global operator>>/cin, phone)
    \sin >> \sin// cout << phone invoca operador<< emitindo implicitamente
    // a chamada da função global operator<< (cout, phone)
    cout << "\nTelefone: " << phone << endl;
    return 0:
- 1
```
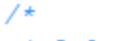

- $*$  Aula 11 Exemplo 1
- \* Arquivo Principal
- \* Autor: Miquel Campista

 $\star$  /

#include "phonenumberCap11Ex1.h"

C:\Users\Miquel\Documents\UFRJ\disciplinas\linguagens\projetos\aula11-ex1.exe

```
Entre com o telefone na forma (12) 3456-7890:
K21> 2233-3322
```
Telefone: (21) 2233-3322 Pressione qualquer tecla para continuar. . .  $\_$ 

```
// cout << phone invoca operador<< emitindo implicitamente
// a chamada da função global operator<< (cout, phone)
cout << "\nTelefone: " << phone << endl;
```

```
return 0:
```
- 1

- · Retornar uma referência a partir de uma função operadora « ou » sobrecarregada é interessante
	- – A maioria dos objetos de fluxo são globais ou pelomenos de longa duração
		- Retornar uma referência a uma variável automática ou a um objeto temporário é perigoso, pois cria "referências oscilantes" a objetos não-existentes
- · Novas capacidades de entrada/saída para tipos Novas capacidades de entrada/saída para tipos definidos pelo usuário são adicionadas ao C++ sem modificar as classes de entrada/saída da bibliotecapadrão do C++
	- –Exemplo de extensão do C++

### **Sobrecarregando Operadores Unários**

• É possível sobrecarregar uma função-membro não**static** sem nenhum argumento

#### **ou**

- • Sobrecarregar operadores unários como função global com um argumento
	- – O argumento deve ser um objeto de classe ou uma referência a um objeto de classe
- Lembre-se: as funções **static** acessam apenas dados **static**, portanto as funções não podem ser **static**

### **Sobrecarregando Operadores Unários**

- Exemplo a ser apresentado
	- –Sobrecarregue ! para verificar se a string está vazia
	- – Se for uma função-membro não-**static**, não seránecessário nenhum argumento

```
• class String {
 public:
bool operator!() const;
     …};
```
- !s torna-se s.operator!()
- – Se for uma função global, necessita de um único argumento
	- bool operator!( const String & )
	- !s torna-se operator!(s)

### **Sobrecarregando Operadores Binários**

- Função-membro não-**static**, um argumento
- Função global, dois argumentos
	- –Um argumento deve ser objeto de classe ou referência

### **Sobrecarregando Operadores Binários**

- Exemplo a ser apresentado: Carregando  $+=$ 
	- – Se for uma função-membro não-**static**, necessita de um argumento

```
• class String {
 public:
const String & operator+=( const String & );
     …};• y \neq z torna-se y \text{.operator}+)
```
- – Se for uma função global, necessita de dois argumentos
	- const String &operator+=(String &, const String &);

• 
$$
y == z
$$
 **torna-se** operator += (  $y$ ,  $z$  )

- Arrays baseados em ponteiro no C++
	- –Não há verificação de intervalo
	- – Não podem ser comparados de maneira significativa com  $=$
	- – Não há atribuição de array (os nomes de array são ponteiros **const**)
	- – Se for passado um array a uma função, o tamanho deve ser passado como um argumento separado

- Exemplo: Implemente uma classe  $\texttt{Array}\ \textbf{com}:$ 
	- –Verificação de intervalo
	- –Atribuição de array
	- –Arrays que conhecem seu próprio tamanho
	- –Entrada/Saída de arrays inteiros com << <sup>e</sup>>>
	- –Comparação entre arrays com  $== e$  !=

- • Construtor de cópia
	- – Usado quando se precisa de uma cópia de um objeto:
		- • É chamado sempre que um objeto é passado por valor para uma função
		- Inicializa um objeto com uma cópia de outro do mesmo tipo

```
– Array newArray ( oldArray );
                     ouArray newArray = oldArray <mark>(ambos são idênticos)</mark>
    » newArray é uma cópia de oldArray
```
- • Construtor de cópia da classe **Array**
	- – Evita problemas com dados manipulados por referências
		- Para isso, utiliza referência
	- – Protótipo para a classe **Array**
		- Array ( const Array & );
		- Deve obter referência
			- Do contrário, o argumento será passado por valor por padrão…

### **Segundo Ex. de Operadores Sobrecarregados em C++**

```
/*
 * Aula 11 - Exemplo 2
 * Arquivo arravCap11Ex2.h
 * Autor: Miguel Campista
 \star /
#ifndef ARRAY H
#define ARRAY H
#include <iostream>
#include <cstdlib>
#include <iomanip>
using namespace std;
class Array {
      friend ostream &operator<< (ostream &, const Array &);
      friend istream &operator>>(istream &, Array &);
      public:
             Array (int = 10); // Construtor padrão
             Array (const Array &); // Construtor de cópia
             ~\simArray (); // destrutor
             int getSize () const;
             const Array &operator=(const Array &); // Operador de atribuição
             bool operator==(const Array &) const; // Operador de igualdade
             // Operador de desigualdade
             bool operator!=(const Array &right) const;
```
### **Segundo Ex. de Operadores Sobrecarregados em C++**

```
// Operador subscrito de objetos não-const
             // retorna lvalue modificável
             int &operator[] (int);
             // Operador subscrito de objetos const retorna rvalue
             int operator[] (int) const;
      private:
              int size; // Tamanho do array baseado em ponteiro
              int *ptr; // Ponteiro para o primeiro elemento do array
                        // baseado em ponteiro
\mathcal{E}
```
#endif
```
* Aula 11 - Exemplo 2
 * Arquivo arrayCap11Ex2.cpp
 * Autor: Miquel Campista
 \star /
#include "arrayCap11Ex2.h"
Array:: Array (int arraySize) {
     size = (arraySize > 0 ? arraySize : 10); // valida arraySize
     ptr = new int [size]; // Cria espaceo para array baseado em ponteirofor (int i = 0; i < size; i++)
         ptr [i] = 0; // Configura elemento do array baseado em ponteiro
// Copia o construtor da classe Array
// Deve receber uma referência para impedir a recursão infinita
Array:: Array (const Array & arrayToCopy) : size (arrayToCopy.size) {
     ptr = new int [size]; // Cria espaço para array baseado em ponteiro
     for (int i = 0; i < size; i++)
         ptr [i] = arrayToCopy.ptr [i]; // Copia para o objeto
\mathcal{V}// Destrutor para a classe Array
Array::~Array () {
     delete [] ptr; // Libera espaço do array baseado em ponteiro
\mathcal{F}
```
// Retorna o número de elementos do Array

```
int Array::getSize () const { return size; }
// Operador de atribuição sobrecarregado
// retorno const evita: (a1 = a2) = a3const Array & Array: : operator=(const Array & right) {
     if (\text{sright} := \text{this}) {
           // Para arrays de tamanhos diferentes,
           // desaloca array do lado esquerdo original, então
           // aloca o novo array à esquerda
           if (size != right.size) {
                    delete [] ptr; // Libera espaco
                    size = right.size; // Redimensiona esse objeto
                    ptr = new int [size]; // Cria espaço para cópia do array
           for (int i = 0; i < size; i++)
                    ptr [i] = right.ptr [i]; // Copia o array para o objeto
     Þ
     return *this;
-3
bool Array::operator==(const Array &right) const {
     if (size != right.size)return false; // Arrays com tamanhos diferentes
     for (int i = 0; i < size; i++) {
           if (ptr[i] := right.ptr[i])return false; // Conteúdo do array não é igual
     Y.
     return true; // Arrays são iguais
- 1
```

```
// Operador de desigualdade; retorna o oposto do operador ==
bool Array::operator!=(const Array &right) const {
     return ! (*this == right); // Invoca Array::operator ==
\mathcal{F}// Operador de subscrito sobrecarregado para Array não-const
// Retorno de referência cria um lyalue modificável
int &Array::operator[](int index) {
     // Verifica erro de índice fora do array
     if (index < 0 || index >= size) {
           cerr << "\nError: Subscript " << index
                << " fora do intervalo" << endl:
           exit (1);- 1
     return ptr [index]; // Retorno da referência
-3
// Operador de subscrito sobrecarregado para Array const
// Retorno de referência const cria um rvalue
int Array::operator[](int index) const {
     // Verifica erro de índice fora do array
     if (index < 0 || index >= size) {
           cerr << "\nError: Subscript " << index
                << " fora do intervalo" << endl;
           exit (1);\mathcal{F}return ptr [index]; // Retorno de cópia
-3
```
Linguagens de Programação – DEL-Poli/UFRJ Prof. Miguel Campista

```
// Operador de entrada sobrecarregado para classe Array
// entrada de valores para o Array inteiro
istream &operator>>(istream &input, Array &a) {
     for (int i = 0; i < a, size; i++)
           input \gg a.ptr [i]:
     return input; // Permite cin >> x >> y;
\mathcal{V}// Operador de saída sobrecarregado para classe Array
ostream &operator<< (ostream &output, const Array &a) {
     int i:
     // Gera saida do array baseado em ptr private
     for (i = 0; i < a.size; i++) {
           output \lt\lt setw (12) \lt\lt a.ptr [i];
           if ((i + 1) % 4 == 0) // 4 números por linha de saída
                   output \lt\lt endl;
     з.
     if (i \t3 \t4 \t= 0) // Termina a última linha de saída
           output << endl;
     return output; // Permite cout \ll x \ll y;
з.
```
Linguagens de Programação – DEL-Poli/UFRJ Prof. Miguel Campista

```
/*
 * Aula 11 - Exemplo 2
 * Arquivo Principal
 * Autor: Miquel Campista
 \star /
#include "arrayCap11Ex2.h"
int \text{main}()Array integers1 (7); // Array de sete elementos
    Array integers2; // Array de 10 elementos por padrão
    // Imprime o tamanho e o conteúdo de integers1
    cout << "Tamanho do array integers1 eh: "
         << integers1.getSize ()
         << "\nArray antes da inicializacao:\n" << integers1;
    // Imprime o tamanho e o conteúdo de integers2
    cout << "Tamanho do array integers2 eh: "
         << integers2.getSize ()
         << "\nArray antes da inicializacao:\n" << integers2;
    // Insere e imprime integers1 e integers2
    cout << "\nEntre com 17 inteiros:" << endl;
    \sin \gg integers1 \gg integers2;
    cout << "Depois da entrada os arrays contem: \n"
         << "integers1:\n" << integers1
         << "integers2:\n" << integers2;
```

```
// Utiliza o operador de desigualdade (!=) sobrecarregado
cout << "\nAvaliando: integers1 != integers2" << endl;
if (inteqers1 := integers2)cout << "integers1 e integers2 nao sao iguais" << endl;
// Cria array integers3 usando integers1 como um inicializador
// Imprime tamanho e conteúdo
Array integers3 (integers1); // Invoca o contrutor de cópia
cout << "Tamanho do array integers3 eh: "
     << integers3.getSize ()
     << "\nArrav antes da inicializacao:\n" << integers3;
// Utiliza operador atribuicão (=) sobrecarregado
cout << "\nAtribuindo integers2 para integers1:" << endl;
integers1 = integers2; // Note que o array alvo é menorcout << "\nintegers1:\n" << integers1
     << "integers2:\n" << integers2;
// Utiliza operador de iqualdade sobrecarregado (==) sobrecarregado
cout << "\nAvaliando: integers1 == integers2" << endl;
cout << "\nAvaliando: integers1 == integers2" << endl;
if (integers1 == integers2)cout << "integers1 e integers2 sao iguais" << endl;
```
Linguagens de Programação – DEL-Poli/UFRJ Prof. Miguel Campista

// Utiliza operador de subscrito sobrecarregado para criar rvalue cout << "\nintegers1 [5] eh " << integers1 [5];

```
// Utiliza operador de subscrito sobrecarregado para criar lvalue
cout << "\n\nAtribuindo 1000 para integers1 [5]" << endl:
integers1 [5] = 1000;cout << "integers1:\n" << integers1;
```
// Tentativa de utilizar subscrito fora do intervalo cout << "\nTentativa de atribuir 1000 para integers1 [5]" << endl;  $integers1 [15] = 1000; // Error: for a do intervalo$ 

return 0:

Y

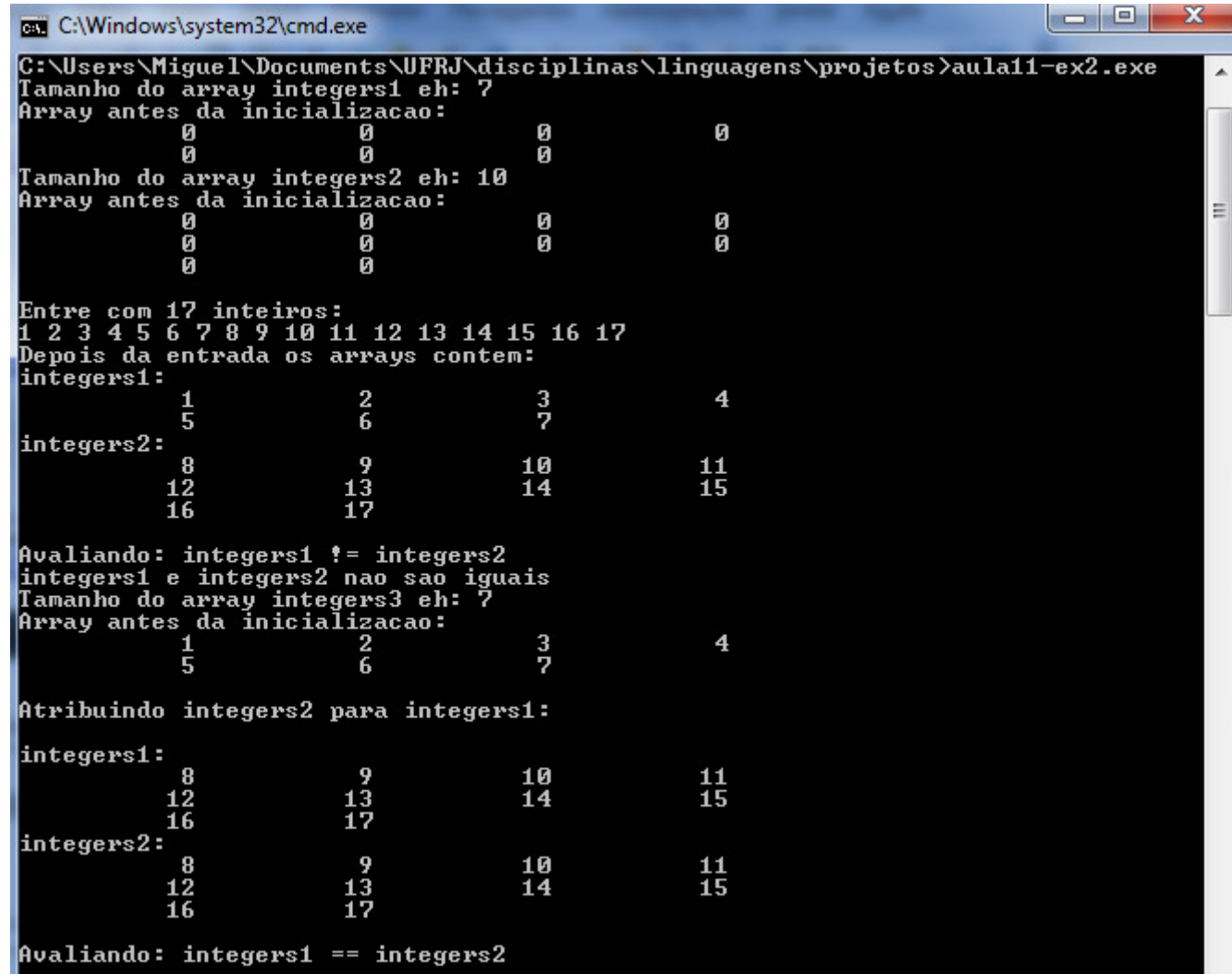

// Utiliza operador de subscrito sobrecarregado para criar rvalue cout << "\nintegers1 [5] eh " << integers1 [5];

// Utiliza operador de subscrito sobrecarregado para criar lvalue

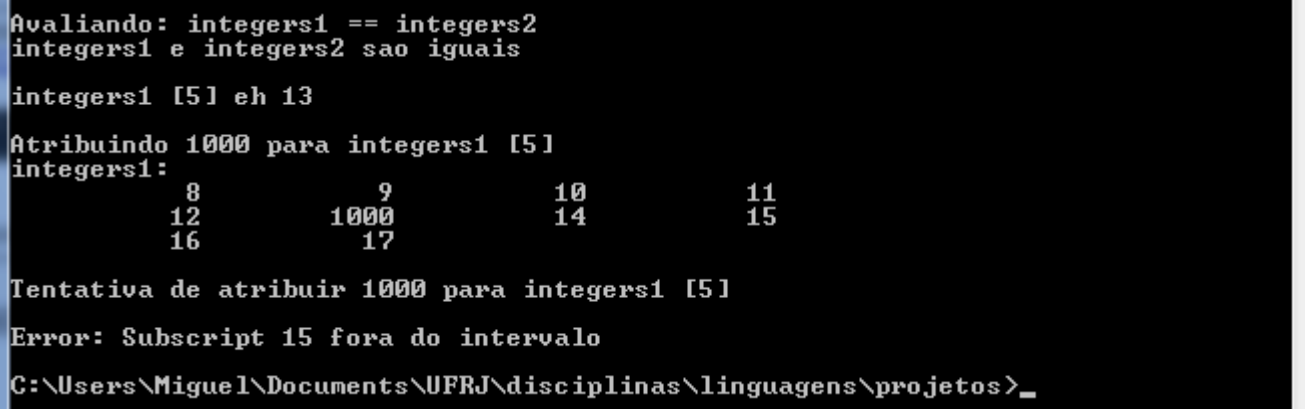

- • O argumento para um construtor de cópia deve ser uma referência **const** para que o processo de cópia não altere o objeto original
- • Observe que um construtor de cópia deve receber seu argumento por referência, não por valor
	- – Do contrário, a chamada do construtor de cópia provoca recursão infinita (um erro de lógica fatal)
		- Receber um objeto por valor requer que o construtor de cópia faça uma cópia do objeto de argumento
		- Logo, toda vez que uma cópia por valor for realizada, um construtor de cópia é invocado formando o loop infinito

- • Se o construtor de cópia simplesmente copiasse o ponteiro no objeto de origem para o ponteiro do objeto-alvo
	- – Então ambos os objetos apontariam para a mesma memória dinamicamente alocada
	- – Logo, o primeiro destrutor a executar excluiria a memória dinamicamente alocada, e o **ptr** do outro objeto seria indefinido, uma situação chamada de "ponteiro oscilante"
		- Provoca erro em tempo de execução quando o ponteiro éutilizado

- • Construtor de cópia, um destrutor e um operador de atribuição sobrecarregado
	- – Normalmente são fornecidos como um grupo para qualquer classe que aloca memória dinamicamente
- • Erro de lógica
	- – Não fornecer um operador de atribuição sobrecarregado e um construtor de cópia para uma classe quando os objetos dessa classe contêm ponteiros para memória alocada dinamicamente

- • É possível impedir que um objeto de uma classe sejaatribuído a outro
	- – Isso é feito declarando o operador de atribuição como um membro private da classe
- • É possível impedir que objetos de classe sejam copiados
	- – Torne ambos, o operador de atribuição sobrecarregado e o construtor de cópia dessa classe, private

## **Conversão entre Tipos**

- Conversão
	- – Geralmente converte-se inteiros em pontos flutuantes etc.
	- –Talvez seja necessário converter entre tipos definidos pelo usuário
- Operador de conversão (operador de coerção)
	- – Converta
		- Uma classe em outra
		- $\bm{\cdot}$  Uma classe em um tipo predefinido (int, char etc.)
	- –Deve ser uma função-membro não-static
	- – Não especifique um tipo de retorno
		- Retorne um tipo implicitamente ao tipo para o qual estáconvertendo

## **Conversão entre Tipos**

- Operador de (operador de coerção)
	- – Exemplo
		- Protótipo
			- A::operator char \*() const;
			- Converte objetos da classe A em um char \* temporário
			- static\_cast< char \* >( s ) chama s.operator char \*()
		- Além disso,
			- A::operator int() const;
				- » Converte objeto da classe A em um inteiro
			- A::operator OtherClass() const;
				- » Converte objeto da classe A em objeto da classe OtherClass

## **Conversão entre Tipos**

- A conversão evita a necessidade de sobrecarga
	- – Suponha que uma classe String possa ser convertida em char \*
	- cout << s; // s é uma String
		- O compilador converte implicitamente s em char \* como saída
		- $\boldsymbol{\cdot}$  Não há necessidade de sobrecarregar  $<<$

- Construção e manipulação da classe String
	- –Semelhante à classe string da biblioteca-padrão
- Construtor de conversão
	- – Qualquer construtor de um único argumento pode ser visto como um construtor de conversão
		- Transforma objetos de outros tipos em objetos de classe
			- Ex.: String s1("happy"); //cria uma String de um char \*
- Sobrecarga de um operador de chamada de função ()
	- – Funções podem aceitar listas de parâmetros arbitrariamente longas e complexas

Linguagens de Programação – DEL-Poli/UFRJ Prof. Miguel Campista

```
/*
 * Aula 11 - Exercício 3
 * Arquivo sobrecargaCap11Ex3.h
* Autor: Miguel Campista
\star /
#ifndef STRING H
#define STRING H
#include <iostream>
#include <iomanip>
#include <cstring>
#include <cstdlib>
using namespace std;
class String {
      friend ostream &operator<< (ostream &, const String &);
      friend istream &operator>>(istream &, String &);
      public:
             String (const char * = ""); // Construtor de convesão padrão
             String (const String &): // Construtor de cópia
             \simString (); // Destrutor
             const String &operator=(const String &); // Operador de atribuição
             const String &operator+=(const String &); // Operador de concatenação
             bool operator! () const; // A String está vazia?
             bool operator==(const String &) const; // teste s1 == s2
             bool operator<(const String &) const; // teste s1 < s2
```

```
// teste s1 != s2
             bool operator!=( const String &right ) const {
                   return \frac{1}{x} ( *this == right):
             -3
              // teste s1 > s2bool operator>(const String &right) const {
                   return right \langle *this:
             \mathcal{V}// teste s1 \leq s2
             bool operator <= (const String &right) const {
                   return ! (right \langle *this);
             \mathcal{F}// teste s1 \geq s2bool operator>=(const String &right) const {
                   return !(*this < right);Ą.
              char &operator[](int); // operador de subscrito
                                      // (lvalue modificável)
              char operator [] (int) const; // operador de subscrito
                                            // (rvalue)
              String operator () (int, int = 0) const; // retorna uma substring
              int getLength () const; // retorna o comprimento da string
      private:
               int length; // comprimento da string (sem contar o terminador nulo)
               char *sPtr; // ponteiro para iniciar string baseada em ponteiro
              void setString (const char *);
37
```
 $#$ endif

```
/*
 \star Anla 11 - Exxercício 3
 * Arquivo sobrecargaCap11Ex3.cpp
 * Autor: Miguel Campista
 \star /
#include "sobrecargaCap11Ex3.h"
String::String (const char *s) : length ((s := 0) ? strlen (s) : 0) {
      cout << "Construtor de conversao e (padrao): " << s << endl;
      setString(s);\mathcal{Y}String::String (const String &copy) : length (copy.length) {
      cout << "Construtor de copia: " << copy.sPtr << endl;
      setString (copy.sPtr);
\mathcal{Y}String::~String () {
      cout << "Destrutor: " << sPtr << endl;
      delete [] sPtr;
\mathcal{F}const String & String::operator=(const String & right) {
      cout << "operator= chamado" << endl;
      if (\text{sright} := \text{this}) {
            delete [] sPtr;
            length = right.length;setString (right.sPtr);
      \} else {
             cout << "Tentativa de atribuicao de uma String para ela mesma"
                  << endl;
      Y.
      return *this:
- }-
```

```
const String & String::operator += (const String & right) {
      size t newLength = length + right.length;
      char *tempPtr = new char [newLength + 1];
      strcpy (tempPtr, sPtr);
      stropy (tempPtr + length, right.sPtr);
      delete [] sPtr;
      sPtr = tempPr:length = newLength;
      return *this:
Y.
bool String::operator! () const {
     return length == 0;
Τ.
bool String::operator==(const String &right) const {
     return strcmp (sPtr, right.sPtr) == 0;
Y.
bool String::operator</br/>(const String &right) const {
     return strcmp (sPtr, right.sPtr) < 0;
Y.
char &String::operator[](int subscript) {
     if (subscript \langle 0 | 0 \rangle subscript \rangle= length) {
           cerr << "Error: Subscript " << subscript
                << " out of range" << endl;
           exit (1);-1
     return sPtr [subscript];
Y
```

```
char String::operator[](int subscript) const {
     if (subscript \lt 0 || subscript \gt= length) {
            cerr << "Error: Subscript " << subscript
                 << " out of range" << endl;
            exit (1):-y
     return sPtr [subscript];
\mathcal{L}String String::operator()(int index, int subLength) const {
     if (index \langle 0 \rangle || index >= length || subLength \langle 0 \ranglereturn "".int len:
     if (subLength == 0 || (index + subLength > length))
            len = length - index;else
            len = subLength;char * tempPtr = new char [len + 1];
     strncpy (tempPtr, &sPtr [index], len);
     tempPtr [len] = ' \ 0';
     String tempString (tempPtr);
     delete [] tempPtr;
     return tempString;
\mathcal{P}
```

```
int String::getLength () const {
     return length;
\mathcal{V}void String::setString (const char * string2) {
     sPtr = new char [length + 1];if (string2 := 0)strcpy (sPtr, string2);
     else
            sPtr [0] = '0';\mathcal{F}ostream &operator<< (ostream &output, const String &s) {
     output << s.sPtr;
     return output;
Ą.
istream &operator>>(istream &input, String &s) {
     char temp [100];
     input >> setw(100) >> temp;
     s = \text{temp};
     return input;
-Y
```

```
* Aula 11 - Exxercício 3
 * Arquivo Principal
 * Autor: Miquel Campista
 \star /
#include <iostream>
#include "sobrecargaCap11Ex3.h"
int \text{main}()String s1 ("Feliz");
    String s2 (" aniversario");
    String s3;
    // testa iqualdade e relacionais sobrecarregados
    cout << "s1 eh \"" << s1 << "\"; s2 eh \"" << s2
         << "\": s3 eh \"" << s3 << '\"'
         << boolalpha << "\n\nOs resultados da comparacao s2 e s1:"
         << "\ns2 == s1 permite " << ( s2 == s1 )
         \lt\lt "\ns2 != s1 permite " \lt\lt ( s2 != s1 )
         << "\ns2 > s1 permite " << ( s2 > s1)
         << "\ns2 < s1 permite " << ( s2 < s1 )
         \lt\lt "\ns2 >= s1 permite " \lt\lt ( s2 >= s1 )
         << "\ns2 <= s1 permite " << ( s2 <= s1 );
    // teste operador de String sobrecarregado vazio (!)
    cout << "\n\nTestando !s3:" << endl;
    if ( !s3 ) {
         cout << "s3 esta vazio; atribuindo s1 a s3;" << endl;
         s3 = s1; // testa atribuição sobrecarregada
         cout << "s3 eh \sqrt{'''}<< s3 << "\sqrt{'''};
    3
```

```
// testa o operador de concatenação de String sobrecarregado
cout \langle \langle "\n\ns1 += s2 permite s1 = ":
s1 += s2; // testa concatenação sobrecarregada
\cot < s1:
```

```
// testa construtor de conversão
s1 += " para vc"; // testa construtor de conversão
cout \langle \langle "s1 = " \langle \langle s1 \langle \langle "\n\n":
```

```
// testa o operador de de chamada de funcão sobrecarregado ()
// para string
cout << "O subscrito de s1 comecando na\n"
     << "posicao 0 para 14 caracteres, s1(0, 14), eh:\n";
cout << s1(0, 14) << "\n\n\ln^n;
```

```
// testa a opcão de substring "to-end-of-String"
cout << "O subscrito de s1 comecando na\n"
     << "posicao 15, s1(15), eh:\n\frac{n}{r};
cout \lt\lt s1(15) \lt\lt " \ln\ln".
```

```
// testa construtor de cópia
String *s4Ptr = new String(|s1|);cout \langle \langle \nabla \cdot \mathbf{H} \rangle = \|\cdot\| \langle \cdot \rangle *s4Ptr \langle \cdot \cdot \cdot \cdot \cdot \rangle = \|\cdot\|
```

```
// testa operador de atribuição (=) com auto-atribuição
cout << "atribuindo *s4Ptr to *s4Ptr" << endl;
*s4Ptr = *s4Ptr; // testa atribuição sobrecarregada
cout \lt\lt "*s4Ptr = " \lt\lt *s4Ptr \lt\lt endl;
```
// testa destrutor delete s4Ptr:

```
// testa usando operador de subscrito lvalue para criar lvalue modificável
s1f 0 1 = 'H':
s1[6] = 'B';cout << "\ns1 depois s1[0] = 'H' e s1[6] = 'B' eh: "
     << s1 << "\n\n";
// testa subscrito fora de intervalo
cout << "Tentativa de atribuir 'd' para s1[30] permite:" << endl;
s1[30] = 'd'; // ERROR: subscrito for a de intervaloreturn 0:
```
Y.

```
C:\Users\Miguel\Documents\UFRJ\disciplinas\linguagens\projetos>aula11-ex3.exe
 Construtor de conversao e (padrao): Feliz
Construtor de conversao e (padrao): aniversario
Construtor de conversao e (padrao):
s1 eh "Feliz"; s2 eh " aniversario"; s3 eh ""
Os resultados da comparacao s2 e s1:
|s2\rangle == s1 permite false
sz \frac{1}{2} = si permite raise<br>
s2 \frac{1}{2} = si permite true<br>
s2 \langle si permite false<br>
s2 \langle si permite false<br>
s2 \langle = si permite false<br>
s2 \langle = si permite true
Testando !s3:
-s3 esta vazio; atribuindo s1 a s3;<br>operator= chamado<br>s3 eh "Feliz"
|s1| \leftrightarrow s2 permite s1 = Feliz aniversario
|s1| \leftrightarrow " para vc" permite
Construtor de conversao e (padrao): para vc
Destrutor: para vc
|s1| = Feliz aniversario para vc
O subscrito de s1 comecando na
posicao d'para 14 caracteres, s1(0, 14), eh:<br>Construtor de conversao e (padrao): Feliz aniversa<br>Construtor de copia: Feliz aniversa
Destrutor: Feliz aniversa
Feliz aniversa
Destrutor: Feliz aniversa<br>O subscrito de s1 comecando na
posicao 15, s1(15), eh:
Construtor de conversao e (padrao): io para vc<br>Construtor de copia: io para vc
Destrutor: io para vc
io para vc
Destrutor: io para vc
|Construtor de copia: Feliz aniversario para vc
 *s4Ptr = Feliz aniversario para vc
```
tável

```
atribuindo *s4Ptr to *s4Ptr
operator= chamado
Tentativa de atribuicao de uma String para ela mesma
*s4Ptr = Feliz aniversario para vc
Destrutor: Feliz aniversario para vc
s1 depois s1[0] = 'H' e s1[6] = 'B' eh: Heliz Bniversario para vc
Tentativa de atribuir 'd' para s1[30] permite:
Error: Subscript 30 out of range
|C:\Upsilon\sers\Miguel\Documents\UFRJ\disciplinas\linguagens\projetos>
     // testa subscrito fora de intervalo
    cout << "Tentativa de atribuir 'd' para s1[30] permite:" << endl;
    s1[30] = 'd'; // ERROR: subscrito for a de intervaloreturn 0:
```

```
-1
```
- • Construtor de conversão é utilizado para realizar uma conversão implícita
	- – O C++ pode aplicar apenas uma chamada de construtor de conversão implícita para tentar atender às necessidades de outro operador sobrecarregado
		- Uma única conversão definida pelo usuário
			- O compilador não consegue realizar uma série de conversões implícitas
	- – O compilador não atenderá às necessidades de um operador sobrecarregado para realizar uma série de conversões implícitas definidas pelo usuário

- Sobrecarregar o operador de concatenação += com uma versão adicional que aceita um único argumento do tipo const char  $*$  é mais eficiente do que ter apenas uma versão que aceita um argumento String
	- – Sem a versão const char \* do operador +=, um argumento const char \* seria primeiro convertido em um objeto String com o construtor de conversão da classe String
	- –Então o operador += que recebe um argumento String seria chamado para realizar a concatenação

- • Conversões implícitas com operadores sobrecarregados ao invés de sobrecarregar operadores para muitos tipos de operandos
	- –Exige uma quantidade menor de código, o que torna uma classe mais fácil de modificar, manter e depurar
- Implementação de funções-membro com funçõesmembro anteriormente definidas
	- –Reduz a quantidade de código que deve ser escrita e mantida por reutilização de código
- • <sup>É</sup> perigoso retornar uma referência não-const char de um operador de subscrito sobrecarregado em uma classe String
	- $\cap$  cliente ne O cliente poderia utilizar essa referência para inserir um nulo ('\0') em qualquer lugar da string

• Escreva um programa que defina uma classe **Agenda** que contém um **vector** para armazenar os contatos. O objetivo é, na função principal, concatenar os contatos de duas agendas em uma só utilizando operadores sobrecarregados. A concatenação deve usar o operador "**+**".

```
#include <iostream>
#include "agendaOperadorSobrecarregado.h"
int main () {
    Agenda a1 (10);
    Agenda a2 (10);
    string n;
    cout << "Entre com os nomes da agenda a1..." << endl;
    for (int i = 0; i < 3; i++) {
        cout << "Entre com o nome: ";
        getline (cin, n);
        if (a1.inserveContainer (n) == -1)break:
    Y
    \text{cut} \ll \text{endl};
    cout << "Entre com os nomes da agenda a2..." << endl;
    for (int i = 0; i < 3; i++) {
        cout << "Entre com o nome: ";
        getline (cin, n);
        if (a2.inserveContainer (n) == -1)break:
    \mathcal{F}\text{cut} \ll \text{endl};
    cout << "Agenda 1:\n" << a1 << "\nAgenda 2\n" << a2;
```
Linguagens de Programação – DEL-Poli/UFRJ Prof. Miguel Campista

```
// Concatenação das agendas...
// Operação poderia ser realizada apenas com a sentença a1 + a2
// Fazendo a acumulação, após a soma a1 = a1
// A sobrecarga do = não realiza nenhuma operação.
a1 = a1 + a2:
\text{count} \ll \text{endl}:
cout << "Agenda Concatenada: \n" << a1 << endl;
// Chamada do construtor
Agenda a3;
// Uso do operador = sobrecarregado
// a3 poderia também ser inicializado utilizando o construtor de cópia
```

```
// Para isso, ele seria inicializado como Agenda a3 = a1;
```

```
// Ou ainda Agenda a3 (a1);
a3 = a1:
```
cout  $\lt\lt$  "Agenda a3: \n"  $\lt\lt$  a3  $\lt\lt$  endl;

```
return 0;
```
Τ.

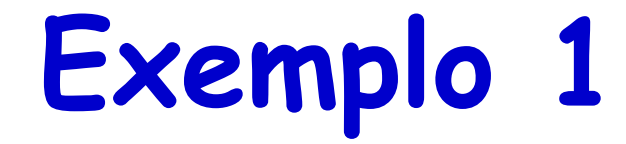

```
#include <iostream>
#include <vector>
#include <string>
#include <iterator>
#ifndef AGENDA H
#define AGENDA H
using namespace std;
class Agenda {
    friend ostream &operator<< (ostream &, Agenda &);
    public:
        Agenda (unsigned = 1);
        Agenda (const Agenda &);
        ~\simAqenda ();
        int insereContato(string);
        string getContato (int);
        int getSize ();
        Agenda &operator+ (Agenda &) ;
        Agenda &operator=(Agenda &);
    private:
        static int numAgendas;
        int id;
        unsigned maxContatos;
        vector <string> v;
\mathcal{F}
```
#endif

```
#include "agendaOperadorSobrecarregado.h"
int Agenda:: numAgendas = 0;
void debug (vector <string> &v) {
    vector\langle string \rangle:iterator it = v.begin ();
    while (it := v.end() {
        cout << "Nome: " << *it << endl;
        it++Τ.
Y
Agenda::Agenda (unsigned s) : id (++numAgendas), maxContatos (s) {}
Agenda:: Agenda (const Agenda &a) : id (++numAgendas),
                   maxContatos (a.maxContatos),
                   v (a.v) { cout << "Construtor de cópia!\n"; }
Agenda::~Agenda () {
    cout << "No destrutor do id " << id << "..." << endl;
Ŧ.
```
Linguagens de Programação – DEL-Poli/UFRJ Prof. Miguel Campista
```
Exemplo 1
```

```
int Agenda::insereContato (string n) {
    vector<string>::iterator it;
    if (v.size() >= maxContextos) {
        cout << "Agenda lotada!" << endl;
        return -1:\mathcal{V}if (!v.size ()) {
        v.push back (n);
        return 0:
    \} else {
        it = v.\text{begin}();
        if (n > * (--v.end()) ) {
             v.push back (n);
             return 0:
         \} else \{while (n > *it)it++;if (n := *it) {
                 v.insert (it, n);return 0;
             \} else {
                 cout << "Nome já existe. ";
                 cout << "Nenhuma operação foi realizada." << endl;
                 return 1:\mathcal{F}\mathcal{Y}-}
Η.
```

```
Exemplo 1
```

```
string Agenda::getContato (int idx) {
    return v.at (idx):
\mathcal{V}int Agenda:: getSize () {
    return v.size ();
\mathcal{F}Agenda & Agenda:: operator+ (Agenda & a) {
    unsigned i = 0;
    while (i < a.v.size () } {
        this->insereContato (a.getContato (i));
        i++¥
    return *this:
\mathcal{F}Agenda & Agenda:: operator= (Agenda & a) {
    if (this != 6a) {
        maxContents = a.maxContents;v = a.v:
    le lse
        cout << "\nTermos eram iguais..." << endl;
    return *this;
÷.
```
# **Exemplo 1**

```
ostream &operator<< (ostream &output, Agenda &a) {
     unsigned int i = 0;
     while (i \lt a.v.size()) {
           output \langle \langle a.v.at (i) \rangle \langle \langle end1, a \rangle \ranglei++\mathcal{Y}return output;
Y.
```
- Operadores de incremento/decremento podem ser sobrecarregados
	- – Suponha que queiramos adicionar 1 a um objeto Date,  $d1$
	- – Protótipo (função-membro)
		- Date &operator++();
		- $+$  $+$ d1 **torna-se** d1.operator $++$ ()
	- – Protótipo (função global)
		- Date &operator++( Date & );
		- ++d1 torna-se operator++( d1)

- • Para distinguir entre incremento prefixado e pósfixado
	- – O incremento pós-fixado tem um parâmetro fictício por convenção para o compilador identificá-lo
		- Um int <mark>com valor</mark> 0
	- – Protótipo (função-membro)
		- Date operator++( int );
		- $d1++$  torna-se  $d1.$  operator + + (  $0$  )
	- – Protótipo (função global)
		- Date operator++( Date &, int );
		- $d1++$  torna-se operator + + (  $d1$ , 0 )

- • Valores de retorno
	- – Incremento prefixado
		- Retorna por referência (<code>Date </code>  $\&$  ) com o novo valor
		- *lvalue* (pode ser atribuído)
	- – Incremento pós-fixado
		- Retorna por valor
			- Retorna um objeto temporário com um valor antigo já que o atual já foi incrementado
		- rvalue (não pode estar no lado esquerdo da atribuição)
- • Tudo isso também se aplica aos operadores de decremento

- • O objeto extra que é criado pelo operador de incremento (ou decremento) pós-fixado pode provocarum problema de desempenho significativo devido ao retorno da função ser feito por valor
	- – Especialmente quando o operador é utilizado em um loop já que múltiplas cópias por valor podem ser necessárias
		- Por essa razão, só se deve utilizar o operador de incremento (ou decremento) pós-fixado quando a lógica do programa exigir pós-incremento (ou pós-decremento)

#### **Estudo de caso: uma classe Date**

- Exemplo de classe **Date**
	- – Operador de incremento sobrecarregado
		- Muda dia, mês e ano
	- –Operador sobrecarregado +=
	- –Função para testar anos bissextos
	- –Função para determinar se o dia é o último do mês

```
7 +* Aula 11 - Exemplo 4
 * Arquivo dateCap11Ex4.h
 * Autor: Miguel Campista
 \star /
#ifndef DATE H
#define DATE H
#include <iostream>
using namespace std;
class Date {
   friend ostream &operator<< ( ostream &, const Date & );
public:
   Date( int m = 1, int d = 1, int y = 1900);
   void setDate( int, int, int);
   Date \epsilonoperator++();
   Date operator++(int);
   const Date &operator+=(int);
   bool leapYear( int ) const;
   bool endOfMonth( int ) const;
private:
   int month:
   int day;
   int year;
   static const int days[];
   void helpIncrement();
\mathcal{L}
```
 $#$ endif

```
* Aula 11 - Exemplo 4
 * Arquivo dateCap11Ex4.cpp
 * Autor: Miquel Campista
 \star /
#include "dateCap11Ex4.h"
// inicialização de membro estático em escopo de arquivo
const int Date:: days[] =\{0, 31, 28, 31, 30, 31, 30, 31, 31, 30, 31, 30, 31\}Date::Date( int m, int d, int v) {
   setDate( m, d, v):-3
// atribuição de mês, dia e ano
void Date::setDate( int mm, int dd, int yy ) {
   month = (mm) = 1 & nm \le 12 ) ? mm : 1;
   year = ( vy >= 1900 & & vy <= 2100 ) ? vy : 1900;
   // Testa ano bissexto
   if ( month == 2 && leapYear ( year ) )
      day = ( dd >= 1 & dd <= 29 ) ? dd : 1;
   else
      day = ( dd >= 1 & dd <= days [ month ] ) ? dd : 1;
\mathcal{F}// Operador de incremento prefixado sobrecarregado
Date &Date::operator++() {
   helpIncrement(h):
   return *this:
\mathcal{Y}
```

```
Date Date::operator++( int ) {
   Date temp = *this;
   helpIncrement();
   return temp;
\rightarrowconst Date &Date::operator+=( int additionalDays ) {
   for ( int i = 0; i < additional Days; i++ )
      helpIncrement();
   return *this; // permite cascateamento
\mathcal{F}bool Date::leapYear( int testYear ) const {
   if ( testYear % 400 == 0 | |
      ( testYear \frac{100}{5} != 0 && testYear \frac{100}{5} == 0 ) )
      return true:
   else
      return false;
\mathcal{F}bool Date::endOfMonth( int testDay ) const {
   if ( month == 2 && leapYear( year ) )return testDay == 29;
   else
      return testDay == days[ month ];
- 1
```

```
void Date::helpIncrement() {
   if ( !endOfMonth ( day ) )
      day++else if (month < 12) {
      month++:
      day = 1:
   } else {
      vear++:
     month = 1:
      day = 1;\mathcal{F}\mathcal{V}ostream &operator<</br>( ostream &output, const Date &d )
€
   static char *monthName[ 13 ] = { "", "January", "February",
      "March", "April", "May", "June", "July", "August",
      "September", "October", "November", "December" };
   output << monthName[ d.month ] << ' ' << d.day << ", " << d.year;
   return output;
\mathcal{F}
```

```
* Aula 11 - Exemplo 4
 * Arquivo Principal
 * Autor: Miguel Campista
 \star /
#include "dateCap11Ex4.h"
int main () {
   Date d1:
   Date d2 ( 12, 27, 1992 );
   Date d3(0.99.8045):
   cout << "d1 eh " << d1 << "\nd2 eh " << d2 << "\nd3 eh " << d3;
   cout << "\n\nd2 += 7 eh " << ( d2 += 7 ):
   d3.setDate(2, 28, 1992);
   cout \ll "\n\n d3 eh " \ll d3:
   cout << "\n++d3 eh " << ++d3 << " (anos bissextos permite ate o dia 29)";
   Date d4 ( 7, 13, 2002 );
   cout << "\n\nTestando o operador de incremento prefixado:\n"
      << " d4 eh " << d4 << endl:
   cout \lt\lt "++d4 eh " \lt\lt ++d4 \lt\lt endl:
   cout << " d4 eh " << d4:
   cout << "\n\nTestando o operador de incremento posfixado:\n"
      << " d4 eh " << d4 << endl;
   cout << "d4++ eh " << d4++ << endl;
   cout << " d4 eh " << d4 << endl;
   return 0;\mathcal{F}
```

```
* Arquivo Principal
     * Autor: Miguel Campista
     \star /
    #include "dateCap11Ex4.h"
    int mainU Iالوابعة
                                                                                         \mathbf{x}C:\Users\Miquel\Documents\UFRJ\disciplinas\linguagens\projetos\aula11-ex4.exe
d1 eh January 1. 1900
                                                                                            \frac{1}{2}d2 eh December 27, 1992
d3 eh January 1, 1900
d2 += 7 eh January 3, 1993
 d3 eh February 28, 1992
+43 eh February 29, 1992 (anos bissextos permite ate o dia 29)
Testando o operador de incremento prefixado:
d4 eh July 13, 2002<br>|++d4 eh July 14, 2002
 d4 eh July 14, 2002
Testando o operador de incremento posfixado:
 d4 eh July 14, 2002
d4++ eh July 14, 2002
 d4 eh July 15, 2002
Pressione qualquer tecla para continuar. . . \_cout << " d4 eh " << d4;
```

```
cout << "\n\nTestando o operador de incremento posfixado:\n"
  << " d4 eh " << d4 << endl;
cout << "d4++ eh " << d4++ << endl;
cout << " d4 eh " << d4 << endl;
return 0;
```

```
- 3
```
 $*$  Aula 11 - Exemplo 4

- Classe predefinida no C++
	- –Disponível para uso por qualquer pessoa
	- –Classe string
		- Semelhante à classe String desenvolvida
- Refaça a classe String usando string

- Classe string
	- Cabecalho -Cabeçalho <string>, namespace std
	- –Pode inicializar string s1( "hi" );
	- << sobrecarregado (como em cout << s1)
	- – Operadores relacionais sobrecarregados ==, !=, >=, >,  $\lt =$ ,  $\lt$
	- –Operador de atribuição <sup>=</sup>
	- –Concatenação (+= sobrecarregado)

- Classe string
	- –Função-membro de substring substr
		- s1.substr( 0, 14 );
			- Inicia na posição 0, obtém 14 caracteres
		- s1.substr( 15 );
			- Início da substring na posição 15, até o fim
	- [] sobrecarregado
		- Acessa um caractere
		- Não há verificação de intervalo (se o subscrito for inválido)

- Classe string
	- – Função-membro at
		- Acessa um caractere
			- $Ex.: s1.at( 10 )$ ;
		- Tem verificação de limites. Lança uma exceção se osubscrito for inválido
			- Terminará o programa

\* Aula 11 - Exemplo 5 \* Arquivo Principal \* Autor: Miguel Campista

```
\star /
#include <iostream>
\#include \leq string>
using namespace std:
int \text{main}()string s1( "Feliz" );
  string s2( " aniversario" );
  string s3:
   // testa iqualdade e relacionais sobrecarregados
    cout << "s1 eh \"" << s1 << "\": s2 eh \"" << s2
        << "\": 33 eh \"" << 33 << '\"'
        << "\n\nOs resultados da comparacao s2 e s1:"
        << "\ns2 == s1 permite " << ( s2 == s1 )
        << "\ns2 != s1 permite " << ( s2 != s1 )
        \lt\lt "\ns2 > s1 permite " \lt\lt ( s2 > s1 )
        << "\ns2 < s1 permite " << (s2 < s1 )
        << "\ns2 >= s1 permite " << ( s2 >= s1 )
        << "\ns2 <= s1 permite " << ( s2 <= s1);
    // teste função membro vazia de String
    if (s3.empty() ) {
        cout << "s3 esta vazio; atribuindo s1 a s3;" << endl;
        s3 = s1:
        cout << "s3 is \"" << s3 << "\"";
    Β.
```

```
// testa operador sobrecarregado de concatenção de string
cout \langle \langle "\n\ns1 += s2 permite s1 = ":
81 + 82:
\text{cut} \ll \text{sl}:
// testa operador sobrecarregado de concatenação com string do tipo C
cout \langle \langle \cdot \rangle "\n\ns1 += \" para vc\" permite" \langle \cdot \rangle endl;
s1 \leftarrow " para vc":
cout \langle \langle "s1 = " \langle \langle s1 \langle \langle "\n\n":
// testa função membro de string substr
cout << "A substring de s1 comecando na posicao 0 para\n"
      << "14 caracteres, s1.substr(0, 14), eh:\n"
      \lt s1.substr( 0, 14 ) \lt "\n\n";
// testa opcão "to-end-of-string" substr
cout << "A substring de s1 comecando na\n"
      << "posicao 15, s1.substr(15), eh:\n"
      \lt s1.substr( 15 ) \lt endl;
// testa construtor de cópia
string *s4Ptr = new string(s1);
cout \langle \langle \nabla \cdot \mathbf{H} \rangle = \|\cdot\| \langle \langle \cdot \rangle \cdot \mathbf{H} \rangle = \|\cdot\| \langle \cdot \rangle \|\cdot\| \langle \cdot \rangle \|\cdot\|// testa operador de atribuição (=) com auto-atribuição
cout << "atribuicao *s4Ptr para *s4Ptr" << endl;
*s4Ptr = *s4Ptr;
cout \lt\lt "*s4Ptr = " \lt\lt *s4Ptr \lt\lt endl;
```
// testa destrutor delete s4Ptr:

```
// testa operador de subscrito para criar lyalue
s1f 0 1 = 'H':
s1[6] = 'B':cout << "\ns1 depois s1[0] = 'H' e s1[6] = 'B' eh: "
    \ll s1 \ll "\n\n":
```
// testa subscrito fora do intervalo com a funcão membro "at" de string cout << "Tentativa de atribuir 'd' para s1.at (30) permite:" << endl;  $sl.at(30) = Id'$ ; // ERROR: subscrito fora do intervalo

 $return 0:$ 

- 1

```
Best 1941
                                                                                      -x
BET C:\Windows\system32\cmd.exe
C:\Users\Miguel>cd Documents\UFRJ\disciplinas\linguagens\projetos
C:\Users\Miguel\Documents\UFRJ\disciplinas\linguagens\projetos}aula11-ex5.exe
s1 eh "Feliz"; s2 eh " aniversario"; s3 eh ""
Os resultados da comparacao s2 e s1:
s2 = s1 permite \theta!= \overline{s1} permite \overline{1}\frac{1}{2} s1 permite 0
   \xi si permite i
   >= s1 permite \thetas2 \leq s1 permite 1
Testando s3.empty():
s3 esta vazio; atribuindo s1 a s3;
s3 is "Feliz"
|s1| \leftrightarrow s2 permite s1 = Feliz aniversario
si += " para vc" permite<br>si = Feliz aniversario para vc
A substring de s1 comecando na posicao 0 para
14 caracteres, s1.substr(0, 14), eh:
|Feliz aniversa
A substring de s1 comecando na
posicao 15, s1.substr(15), eh:
io para vc
*s4Ptr = Feliz aniversario para vc
atribuicao *s4Ptr para *s4Ptr
\asts4Ptr = Feliz aniversario para vc
|s1 depois s1[0] = 'H' e s1[6] = 'B' eh: Heliz Bniversario para vc
Tentativa de atribuir 'd' para s1.at( 30 ) permite:
This application has requested the Runtime to terminate it in an unusual way.
Please contact the application's support team for more information.
|C:\Users\Miguel\Documents\UFRJ\disciplinas\linguagens\projetos>
```
## **Construtores explicit**

- • Conversões implícitas
	- –São realizadas pelo compilador por meio de construtores de um único argumento
	- – Às vezes, as conversões implícitas são indesejáveis ou propensas a erros
		- Palavra-chave **explicit**
			- Exclua as conversões implícitas por meio dos construtores de conversão
- Infelizmente, o compilador pode usar conversões implícitas em casos inesperados
	- –Resulta em expressões ambíguas que geram erros de compilação ou provocam erros de lógica em execução

```
/*
 * Aula 11 - Exemplo 6
 * Arquivo Principal
 * Autor: Miquel Campista
 \star /
#include "arrayCap11Ex6.h"
void outputArray ( const Array & ); // protótipo
int main() {
   Array integers1(7); // array de 7 elementos
   outputArray(integers1); // exibe Array integers1
   outputArray(3); // converte 3 para um an Array e exibe conteúdo do array
   return 0:
\mathcal{V}// imprime o conteúdo do array
void outputArray ( const Array & arrayToOutput ) {
   cout << "O array recebido tem " << arrayToOutput.getSize()
      << " elementos. Os conteudos sao: \n" << arrayToOutput << endl;
-1
```

```
/*
 * Aula 11 - Exemplo 6
 * Arquivo Principal
 * Autor: Miquel Campista
 \star /
#include "arrayCap11Ex6.h"
void outputArray ( const Array & ); // protótipo
int main() \{Array integers1(7); // array de 7 elementos
   outputArray(integers1); // exibe Array integers1
   outputArray(3); // converte 3 para um an Array e exibe conteúdo do array
   return 0:
Ą.
// imprime o conteúdo do ari
void outputArray ( const Array & arrayToOutput ) {
   cout \lt\lt "O array recebido tem " \lt\ arrayToOutput.getSize()
     << " elementos. Os conteudos sao: x" << arrayToOutput << endl;
   Compilador assume que deve ser feita uma conversão
```
 **implícita de int para array e tenta usar o construtor. Entretanto, não há nenhuma função outputArray (int)**

```
/*
* Aula 11 - Exemplo 6
* Arquivo arrayCap11Ex6.h
* Autor: Miquel Campista
\star /
#ifndef ARRAY H
#define ARRAY H
#include <iostream>
#include <iomanip>
#include <new>
#include <cstdlib>
using namespace std;
class Array {
          friend ostream &operator <<< ( ostream &, const Array & );
          friend istream &operator>>( istream &, Array & );
  public:
          explicit Array( int = 10 );
          Array ( const Array & );
          ~\simArray();
          int getSize() const;
          const Array &operator=( const Array & );
          bool operator==( const Array & ) const;
          bool operator!=( const Array &right ) const {
               return ! ( *this == right );
          \mathcal{F}int &operator[](int);
          const int &operator[](int) const;
```

```
/*
 * Aula 11 - Exemplo 6
* Arquivo arrayCap11Ex6.h
* Autor: Miquel Campista
 \star/#ifndef ARRAY H
#define ARRAY H
#include <iostream>
#include <iomanip>
#include <new>
#include <cstdlib>
using namespace std;
class Array {
          friend ostream &operator <<< ( ostream &, const Array & );
          friend istream &operator>>( istream &, Array & );
  public:
         explicit Array( int = 10 );
         Array (con t Array \varepsilon);
          ~\simArray();
          int getSize() const;
          const Array &operator=( const Array & );
         bool operator==( const array & c ) const;
         bool operator!=( const Array &right ) const {
               return ! ( *this == right);
          Só permite conversões explícitas\mathcal{F}
```
const int &operator[] (int ) const;

private: int size: int \*ptr;

#endif

 $\mathcal{E}$ 

Linguagens de Programação – DEL-Poli/UFRJ Prof. Miguel Campista

```
\sqrt{t}* Aula 11 - Exemplo 6
 * Arquivo arravCap11Ex6.cpp
 * Autor: Miguel Campista
 \star /
#include "arrayCap11Ex6.h"
Array:: Array ( int array Size ) {
   size = ( arravSize > 0 ? arravSize : 10 ):ptr = new int [ size ];
   for (int i = 0; i < size; i++)ptr[i] = 0;
\mathcal{V}Array:: Array ( const Array & arrayToCopy ) : size ( arrayToCopy.size ) {
   ptr = new int [ size ];
   for ( int i = 0; i < size; i++ )
      ptr[ i ] = arrayToCopy.ptr[ i ];
-1
Array::~Array() {
   delete [] ptr;
\mathcal{F}int Array::getSize() const {
   return size;
Τ.
```

```
const Array & Array:: operator=( const Array & right) {
   if (\text{dright} != this ) {<br>if (\text{size} != right.size ) {
          delete [] ptr;
          size = right.size;ptr = new int [ size ];
      \mathcal{F}for ( int i = 0; i < size; i++ )
          ptr[ i ] = right.ptr[ i ];
   \mathcal{Y}return *this;
\mathcal{F}bool Array::operator==( const Array &right ) const {
   if (size != right.size)return false;
   for ( int i = 0; i < size; i++ )
      if (\text{ptr}[i]) := \text{right.ptr}[i])return false;
   return true:
Τ.
int &Array::operator[]( int subscript ) {
   if ( subscript \langle 0 | 0 \rangle subscript \rangle = size ) {
       cout << "\nErro: Subscrito " << subscript
          << " fora do intervalo" << endl;
      exit(1);
   Τ.
   return ptr[ subscript ];
\mathcal{Y}
```

```
const int &Array::operator[]( int subscript ) const {
   if ( subscript \langle 0 | 1 subscript \rangle = size ) {
       cout << "\nErro: Subscrito " << subscript
            << " fora do intervalo" << endl:
      exit(1)\mathcal{V}return ptr[ subscript ];
\mathcal{F}istream &operator>>( istream &input, Array &a ) {
   for ( int i = 0; i < a.size; i++ )
      input \gg a.ptr[ i ];
   return input;
\mathcal{F}ostream &operator<</br>( ostream &output, const Array &a ) {
   int i;
   for (i = 0; i < a.size; i++) {
      output \lt setw( 12 ) \lt a.ptr[ i ];
      if ( (i + 1) k + 4 == 0)output << endl;
   \mathcal{F}if (i \; 3 \; 4 \; != \; 0)output << endl;
   return output;
-3
```

```
const int &Array::operator[]( int subscript ) const {
   if ( subscript \langle 0 | 1 subscript \rangle = size ) {
      cout << "\nErro: Subscrito " << subscript
            << " fora do intervalo" << endl;
      exit(1)\mathcal{V}
```
return ptr[ subscript ];

-3

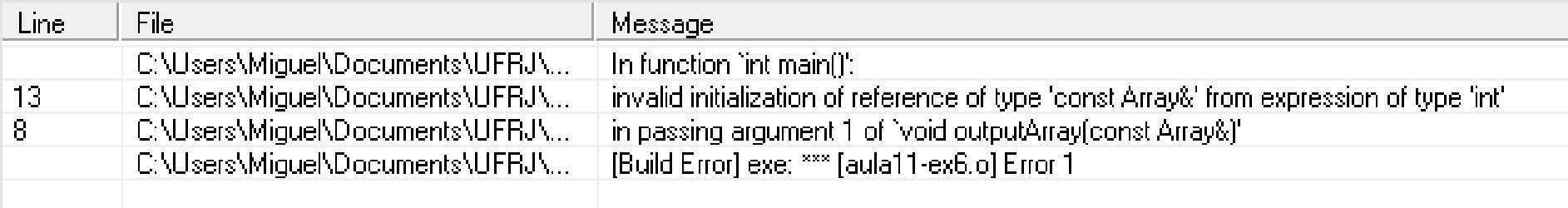

```
ostream &operator<<( ostream &output, const Array &a ) {
   int i;
```

```
for (i = 0; i < a.size; i++) {
   output \lt setw( 12 ) \lt a.ptr[ i ];
   if ( (i + 1) k + 4 == 0)output << endl;
\mathcal{V}if (i \; 3 \; 4 \; != \; 0)output << endl;
return output;
```
## **Construtor explicit**

- Caso o construtor não fosse **explicit**...
	- – O compilador assumiria que a chamada**outputArray(const Array &a); outputArray(3)**
	- – Seria uma chamada a um construtor e tentaria converter int para array
		- O array **<sup>a</sup>** seria inicializado com 3 elementos

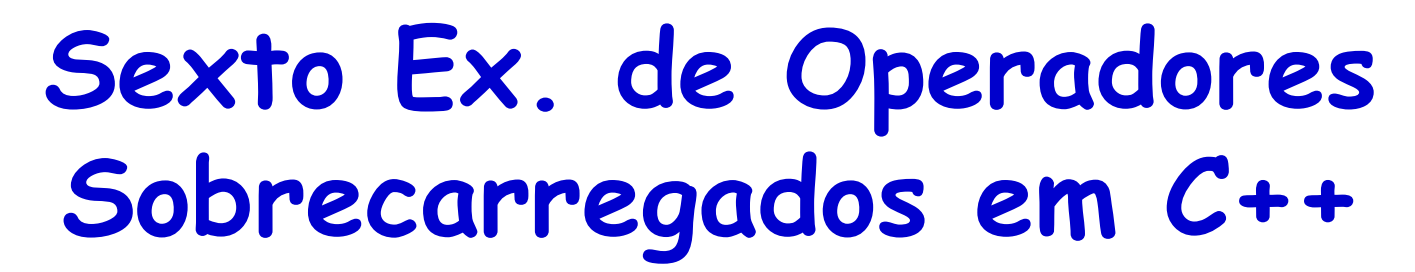

```
const int &Array::operator[]( int subscript ) const {
                     if ( subscript \langle 0 | 1 subscript \rangle = size ) {
              Caso o explicit não fosse usado...return ptr[ subscript ];
                  \mathcal{F}الكارا صر
C:\Users\Miquel\Documents\UFRJ\disciplinas\linguagens\projetos\aula11-ex6.exe
O array recebido tem 7 elementos. Os conteudos sao:
             Ø
                            Ø
                                          Ø
                                                         Ø
                                                                                                  E
                            й
             Й
                                          Й
O array recebido tem 3 elementos. Os conteudos sao:
             Й
                            Й
Pressione qualquer tecla para continuar. . .
                             as the assumption procedures and an
                        if ( (i + 1) k + 4 == 0)output \lt\lt endl;
                     \mathcal{V}if (i \; 3 \; 4 \; != \; 0)output << endl;
                     return output;
                  -1
```
## **Construtor explicit**

- Erros de compilação
	- – Tentar invocar um construtor **explicit** para uma conversão implícita
	- – Utilizar a palavra-chave **explicit** em membros de dados ou funções-membro diferentes de um construtorde um único argumento
- Utilize a palavra-chave **explicit** em construtores de um único argumento que não devem ser utilizados pelo compilador para realizar conversões implícitas

# **Leitura Recomendada**

- • Capítulos 11 do livro
	- –Deitel, "C++ How to Program", 5th edition, Editora Prentice Hall, 2005